## 計算機プログラミング I

第4回 2002年10月31日(木)

1

- 問題解決とアルゴリズム
	- 最大公約数
	- (素因数分解 )
	- 曜日の計算
- クラスメソッドと手続きの抽象化

#### 問題解決とアルゴリズム

•アルゴリズム: 問題を解くための手順

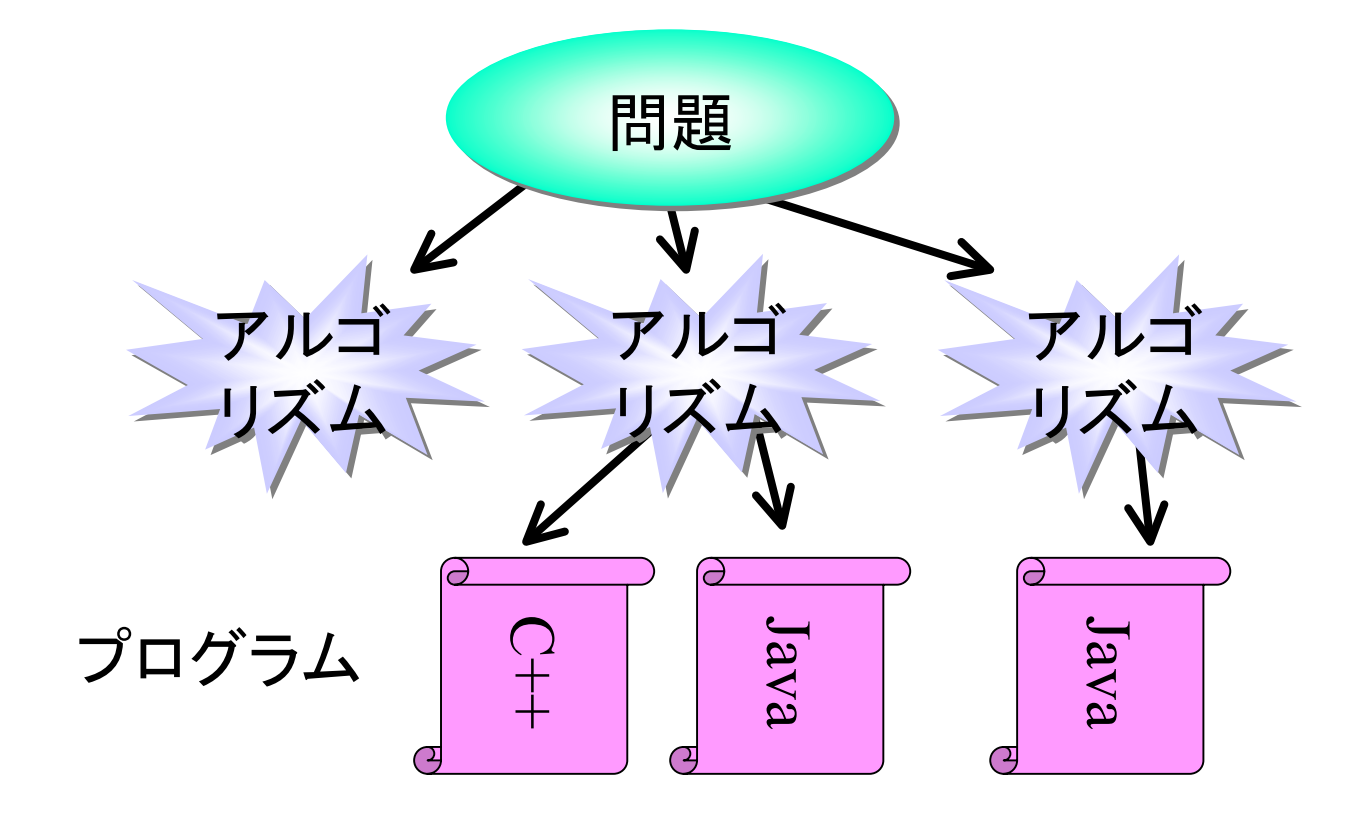

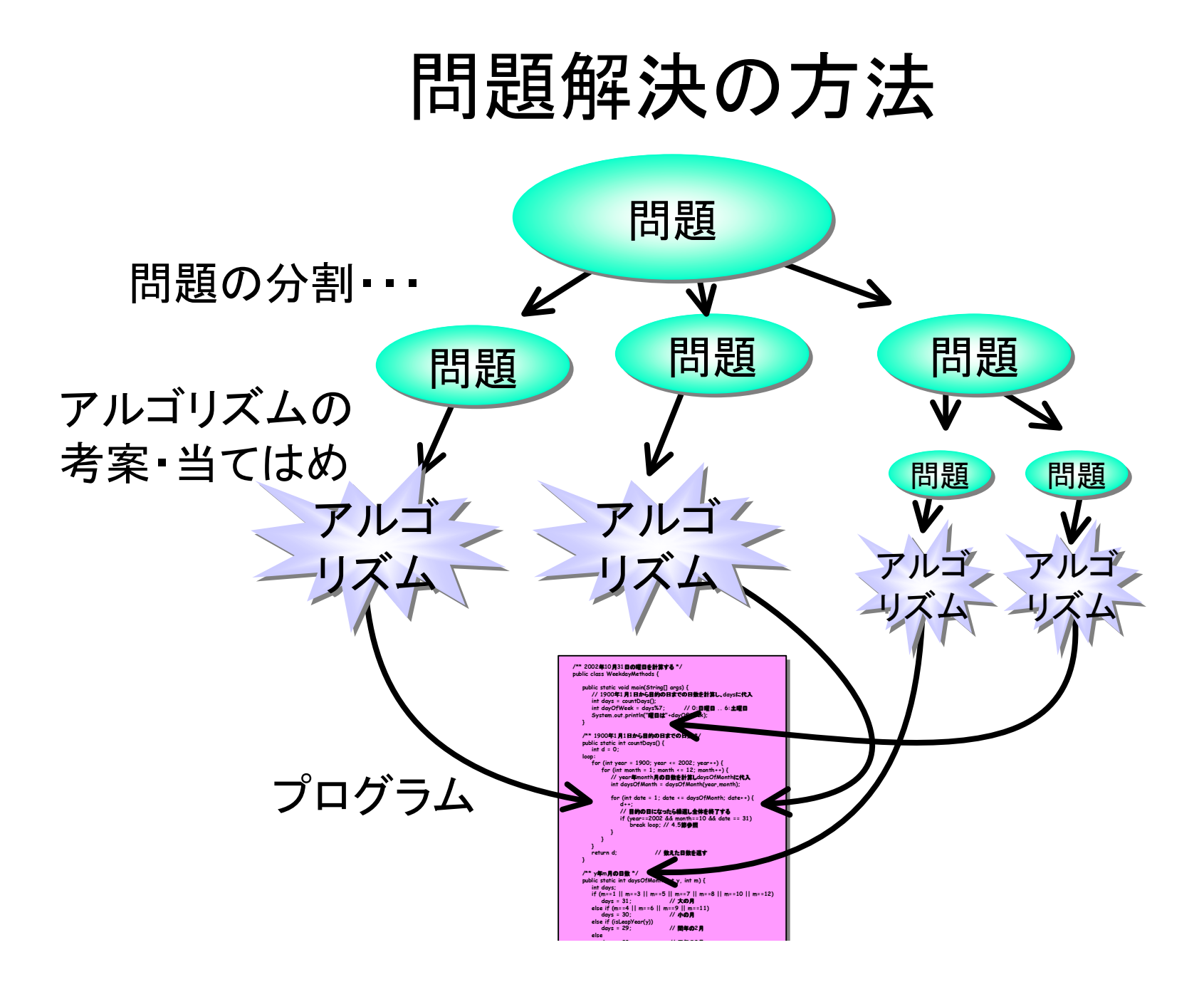

3

#### 最大公約数

- • 問題: 2つの整数a, bの最大公約数を求める (ただし $a < b$ )
- •問題の分割:

–公約数かどうかを調べる

–最大の公約数を求める

• アルゴリズム1:

–i を 1, 2, ..., a の順に変化

- –i が a, b の公約数であるかを調べる
- –最後に公約数であると分かったときの i の値が最大公約数

#### アルゴリズム1

a=6, b=21の場合

- •i=1: i は a,bの公約数である
- •i=2: i は a,bの公約数でない
- •i=3: i は a,bの公約数である
- •i=4: i は a,bの公約数でない
- •i=5: i は a,bの公約数でない
- •i=6: i は a,bの公約数でない

$$
\rightarrow 3\, \text{が最大公約数
$$

# アルゴリズム1のプログラム

```
public class GCD {
public class GCD {
 public static void main(String[] args){
 public static void main(String[] args){
int a = 12, b = 21; int lastCommonDivisor = 0; // 一番最近に見つかった公約数
 int lastCommonDivisor = 0; // 一番最近に見つかった公約数
 for (int i = 1; i <= a; i++) {
 for (int i = 1; i <= a; i++) {
if (ilまa,bの公約数?) {
 lastCommonDivisor = i; // iは公約数なので覚える
 lastCommonDivisor = i; // iは公約数なので覚える
 }
 }
 System.out.println(lastCommonDivisor);
 System.out.println(lastCommonDivisor);
 }
}
 }
 }
 }
}
```
# アルゴリズム1のプログラム

```
public class GCD {
public class GCD {
 public static void main(String[] args){
 public static void main(String[] args){
int a = 12, b = 21;int lastCommonDivisor = 0; // i/taの約数 && i/tbの約数
for (int i = 1; i <= a; i++) {
if (ilまa,bの公約数?<mark>)</mark> {
 lastCommonDivisor = i; // iは公約数なので覚える
 lastCommonDivisor = i; // iは公約数なので覚える
 }
 }
 System.out.println(lastCommonDivisor);
 System.out.println(lastCommonDivisor);
 }
}
 }
 }
 }
}
```
# アルゴリズム1のプログラム

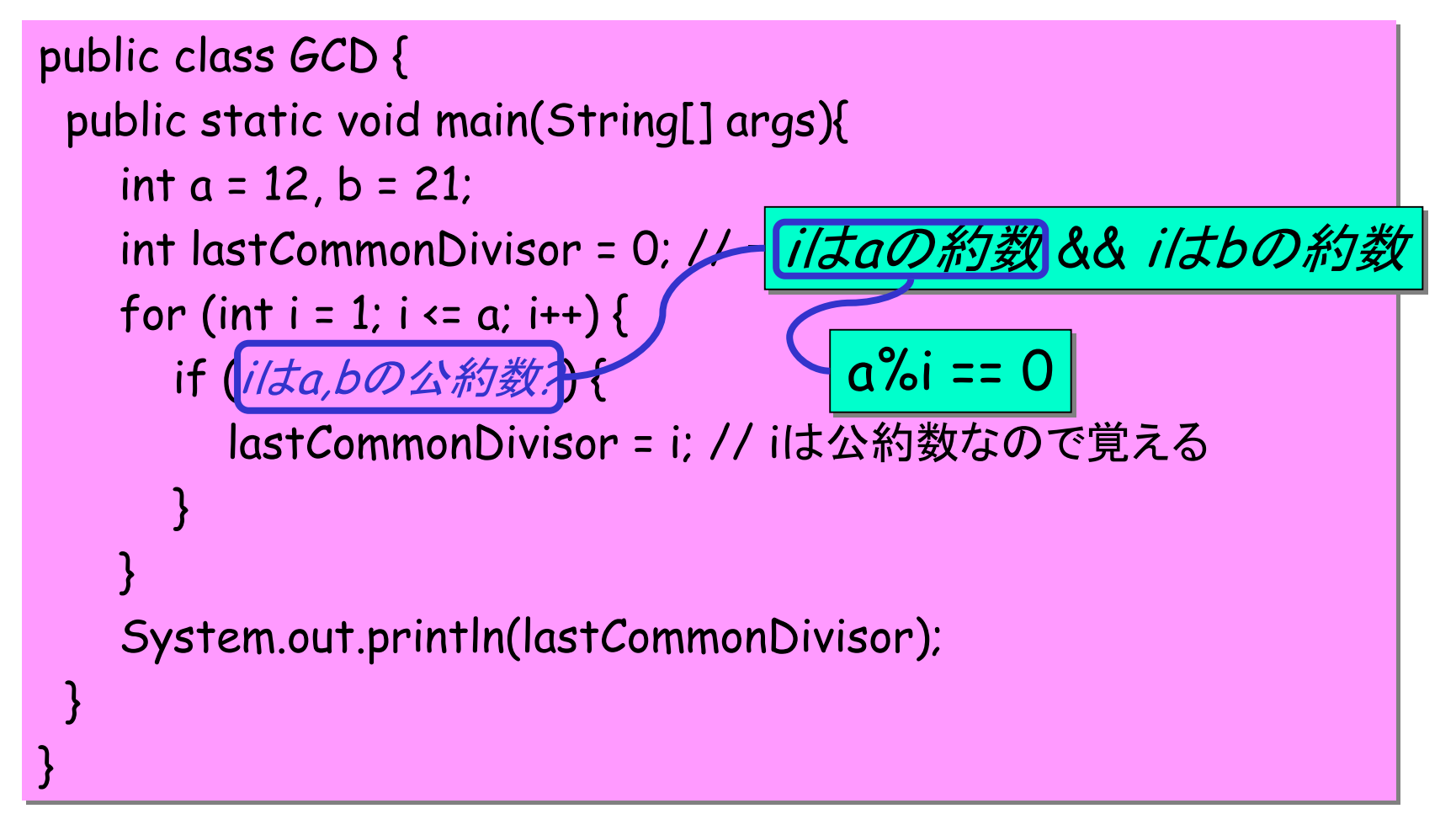

#### アルゴリズム2

逆順に探す

- •i=6: i は a,bの公約数でない
- •i=5: i は a,bの公約数でない
- •i=4: i は a,bの公約数でない
- •i=3: i は a,bの公約数である

→ 3が最大公約数

## アルゴリズム2のプログラム

```
public class GCD2 {
public class GCD2 {
 public static void main(String[] args){
 public static void main(String[] args){
int a = 12, b = 21;int i = a;while (! i/ta,bの公約数)
i--; System.out.println("最大公約数は" + i);
 System.out.println("最大公約数は" + i);
 }
}
 }
}
```
•・定理: bをaで割った余りをrとする aと bの最大公約数と rと <sup>a</sup>の最大公約数は等しい • アルゴリズム:

–b を <sup>a</sup>で割った余りを <sup>r</sup>とする  $-$ rが $0$ でない $: \qquad$  r,aの最大公約数を求める –r で 0である: <sup>a</sup>が最大公約数

• 例:a=143, b=1469 の場合

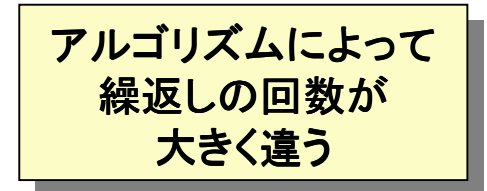

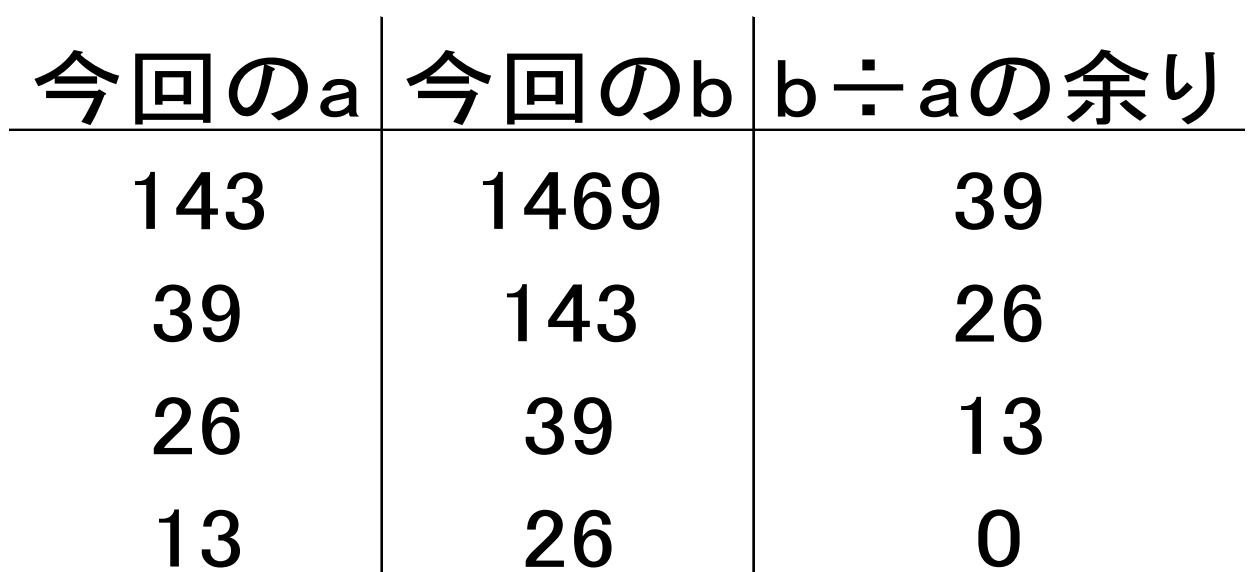

• 例:a=143, b=1469 の場合

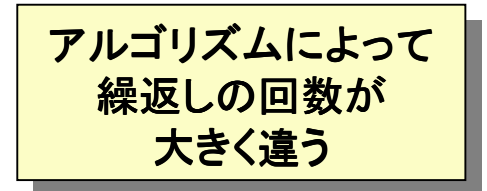

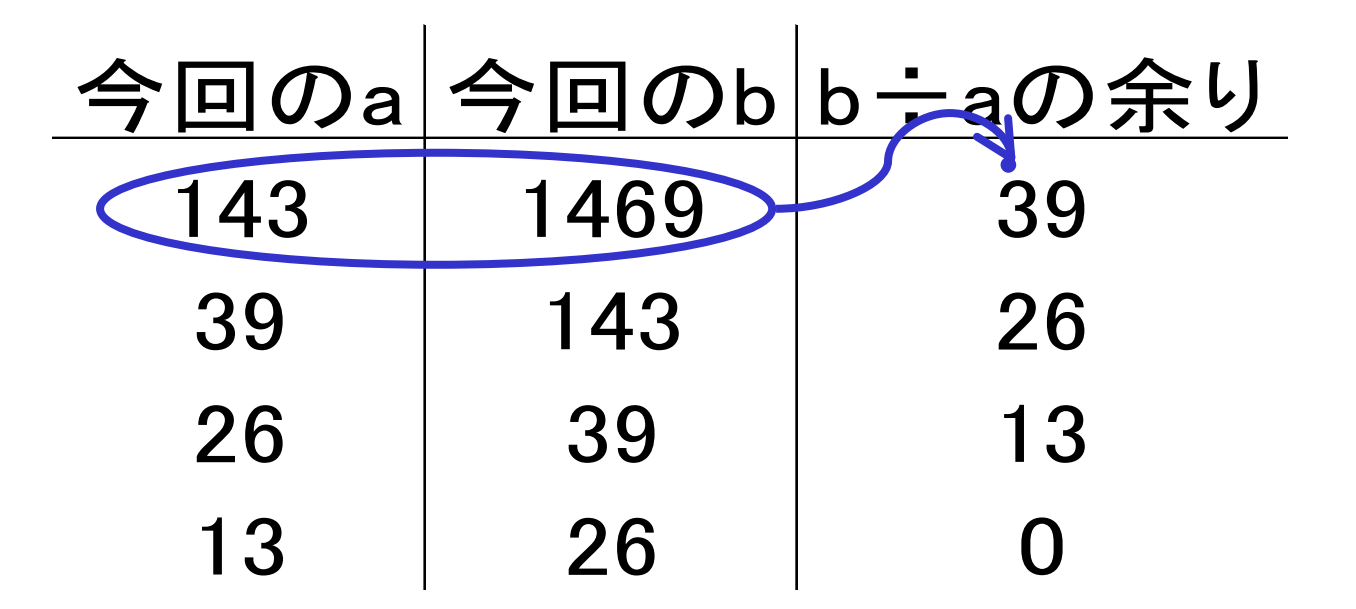

• 例:a=143, b=1469 の場合

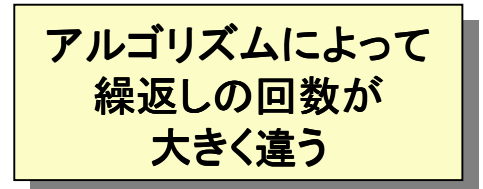

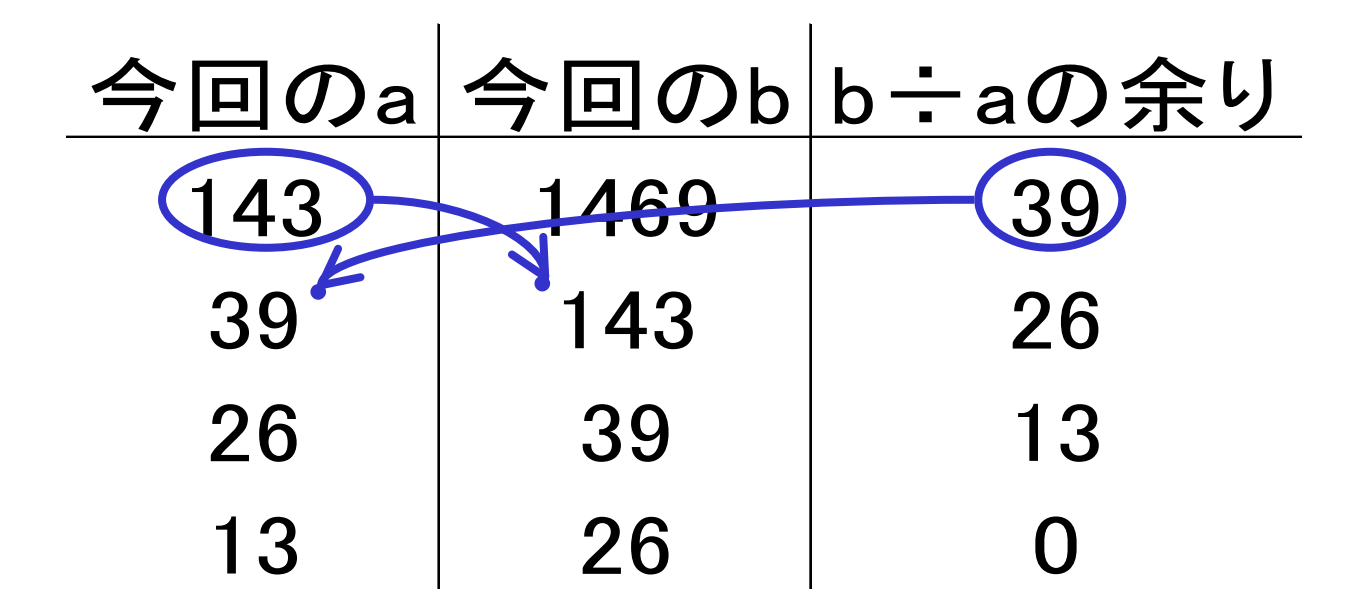

• 例:a=143, b=1469 の場合

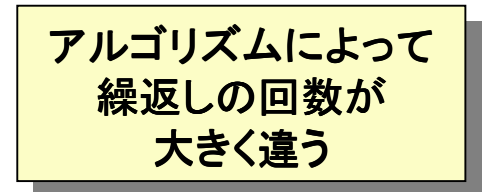

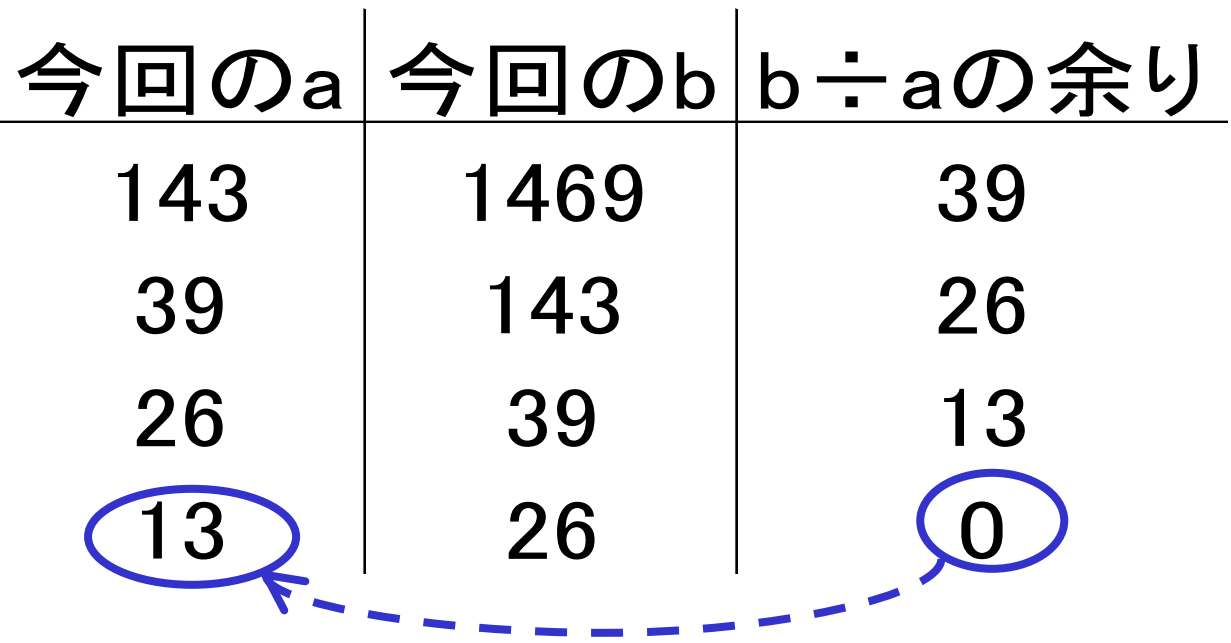

余りが 0になったときの aが最大公約数

#### ユークリッドの互除法:プログラム

- •(略)
- • 今回のa,(b/aの余り)を次回のb,aに 注意が必要

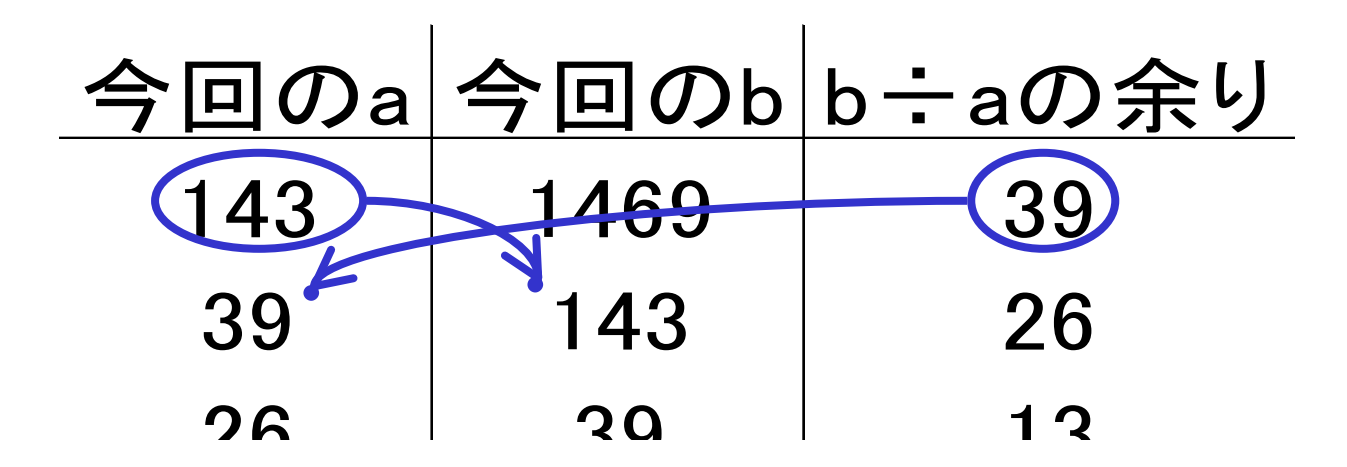

#### 素因数分解

• 問題の分割 –素因数を1つ見つける –素因数を全て見つける

#### (資料参照)

#### 曜日の計算

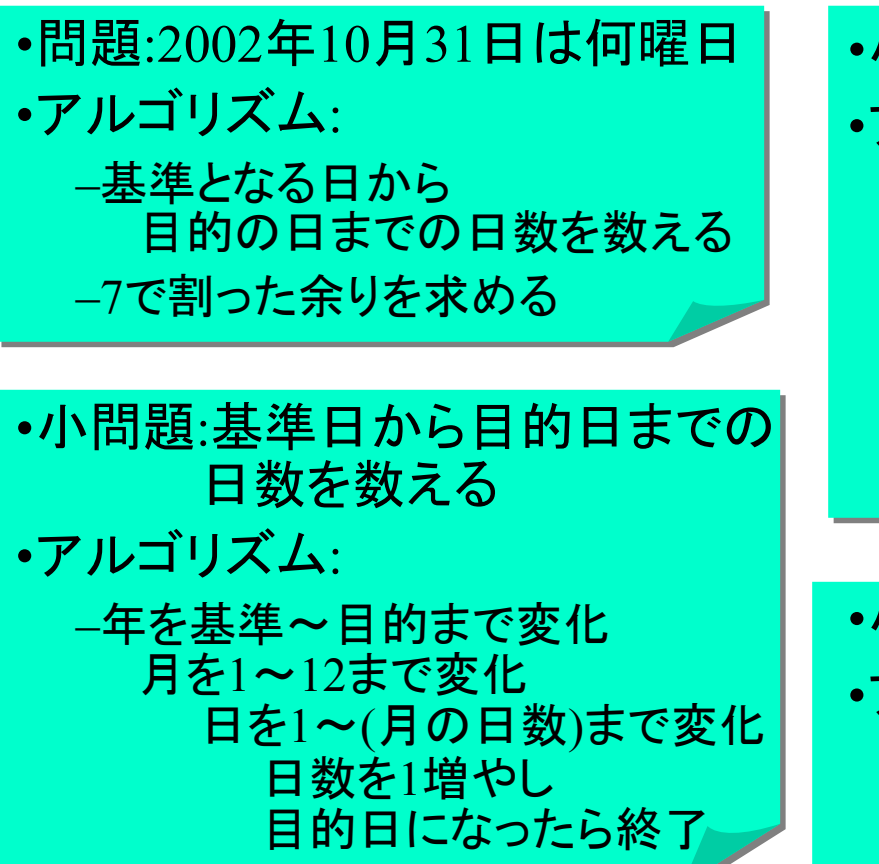

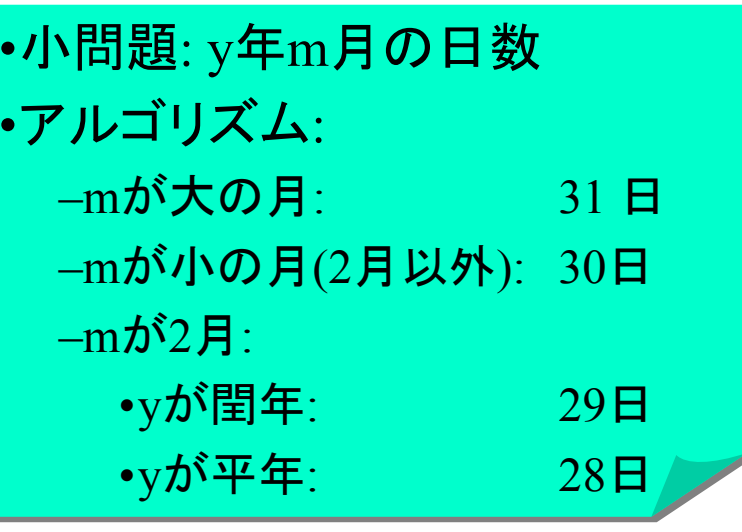

小問題: y年が閏年か調べる •アルゴリズム: –y が400の倍数、または –y が100の倍数でなく 4の倍数

### 曜日を計算するプログラム

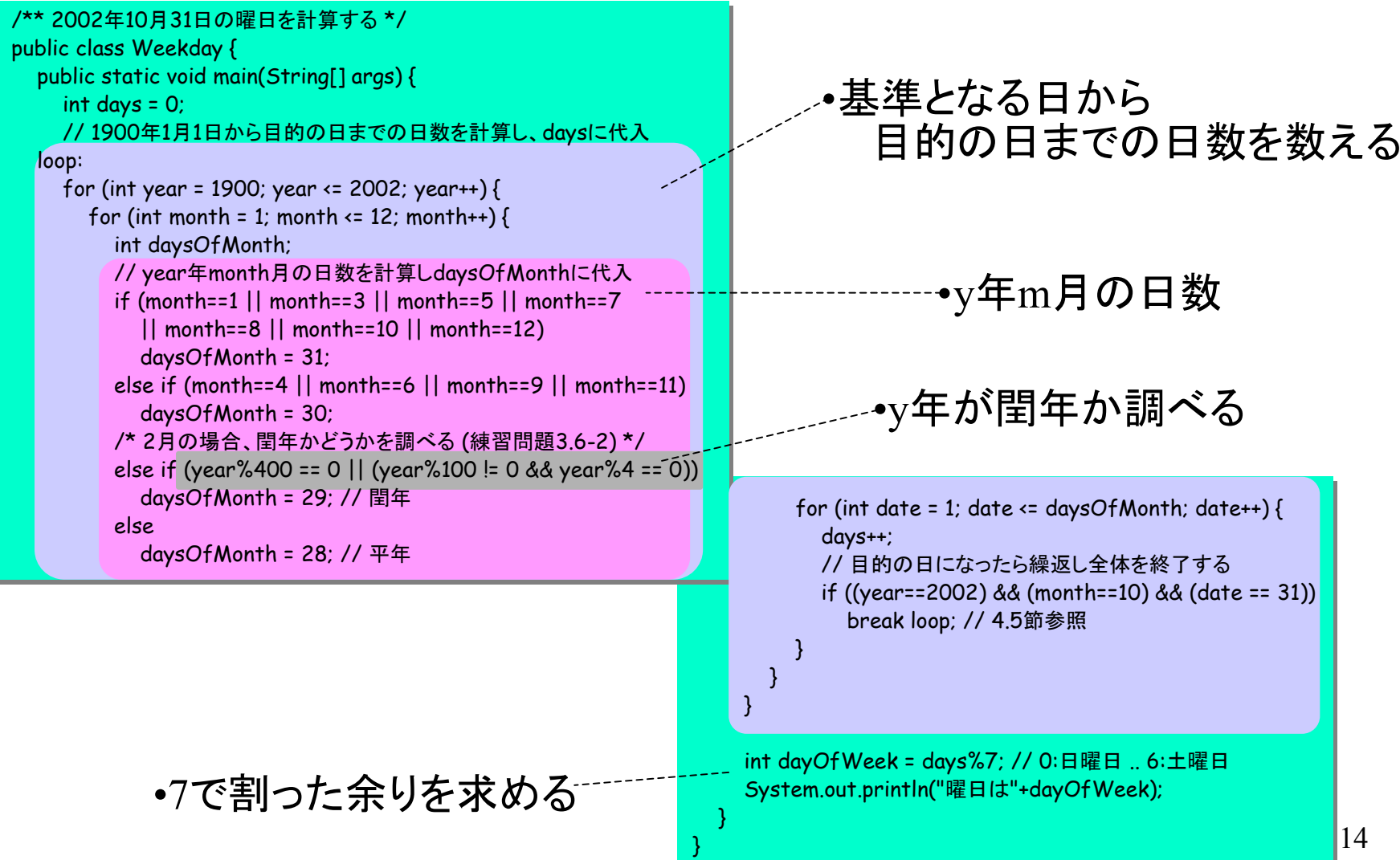

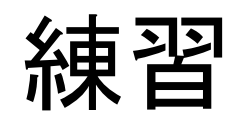

クラスメソッド

#### • 問題を分割――プログラムは分割されていない → クラスメソッドを使うと分割できる

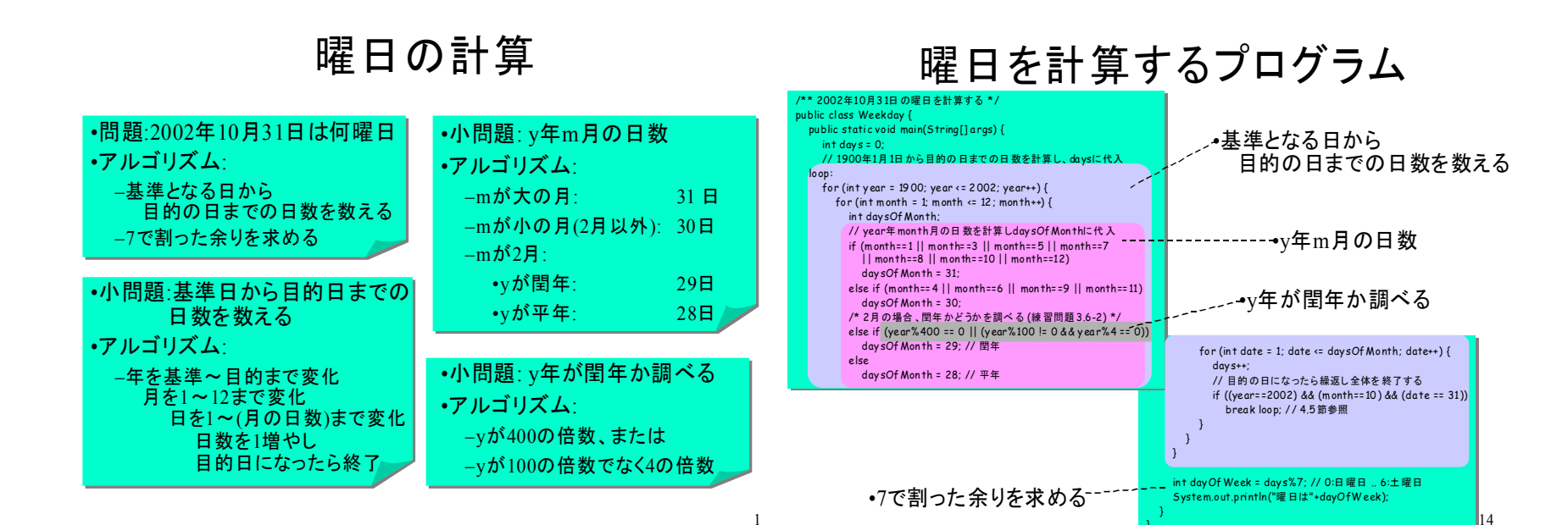

## クラスメソッドによる プログラムの分割

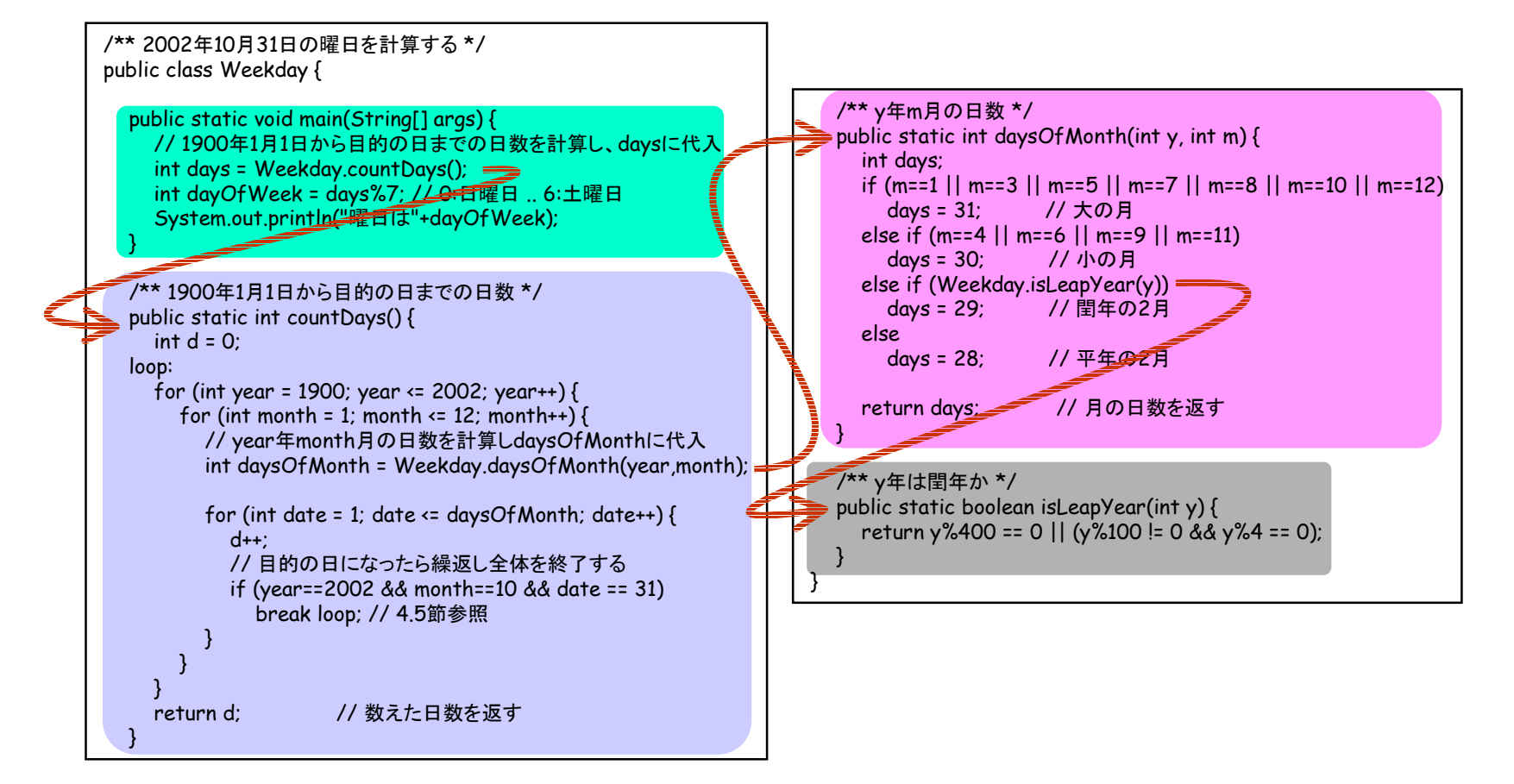

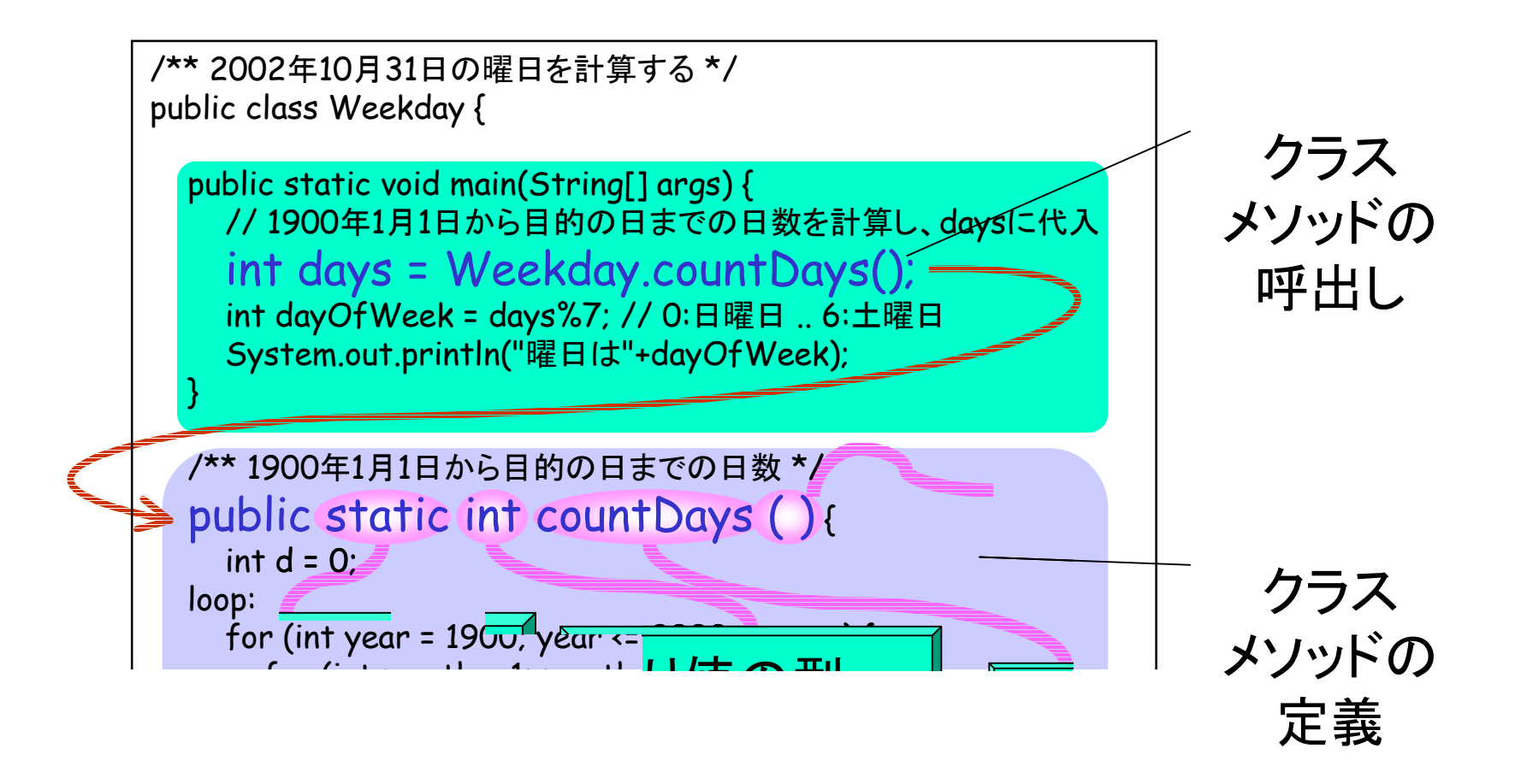

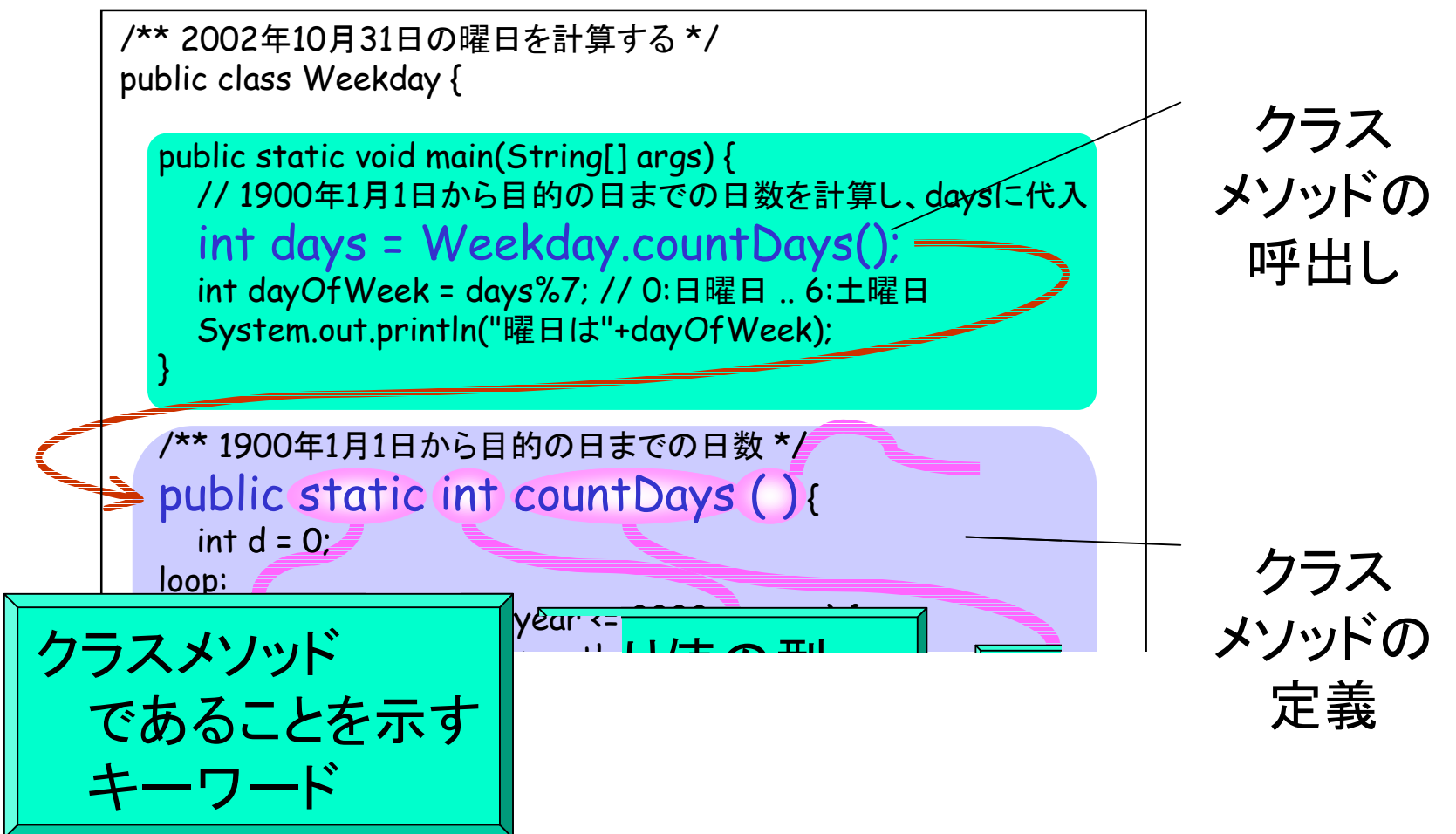

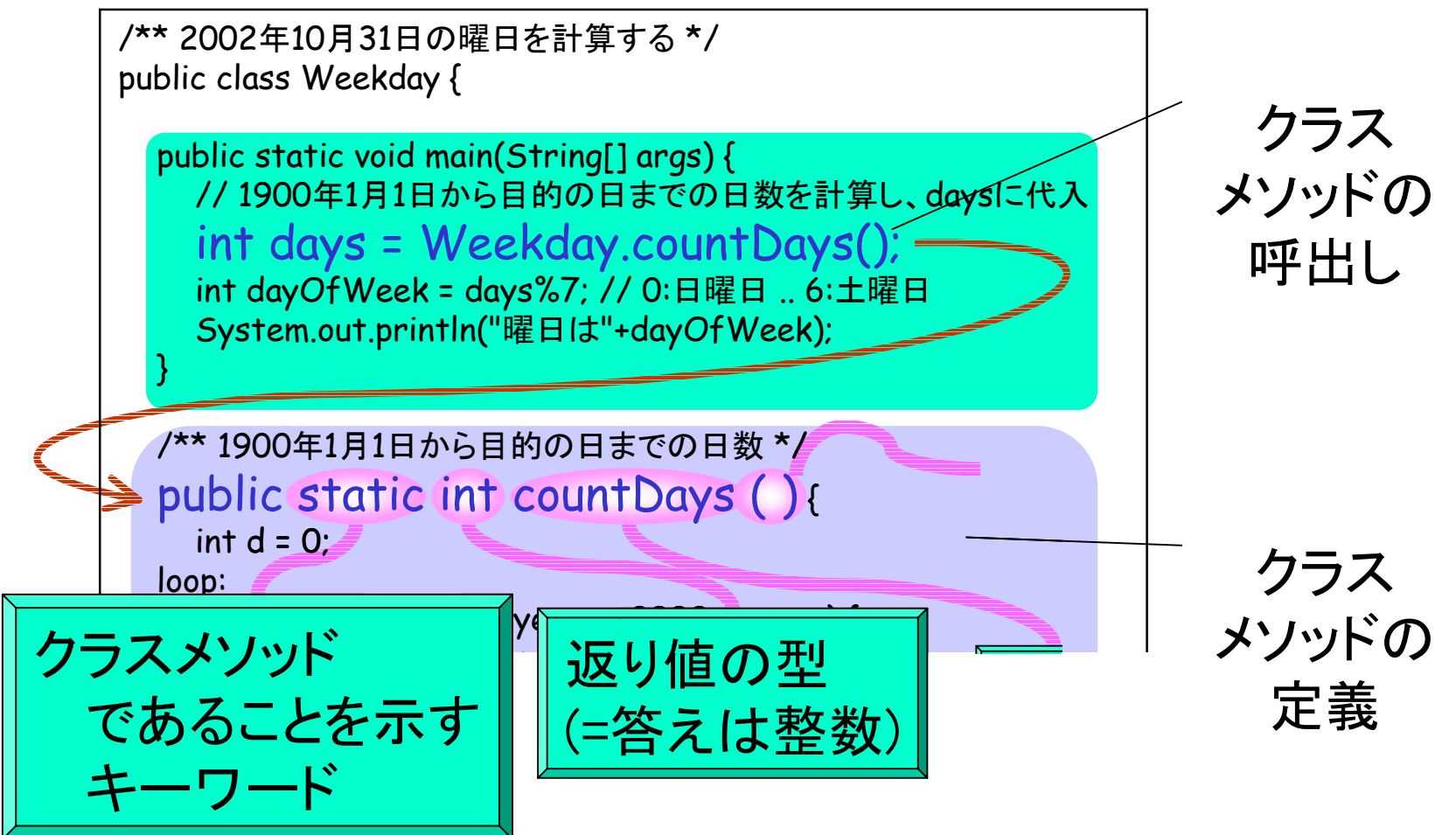

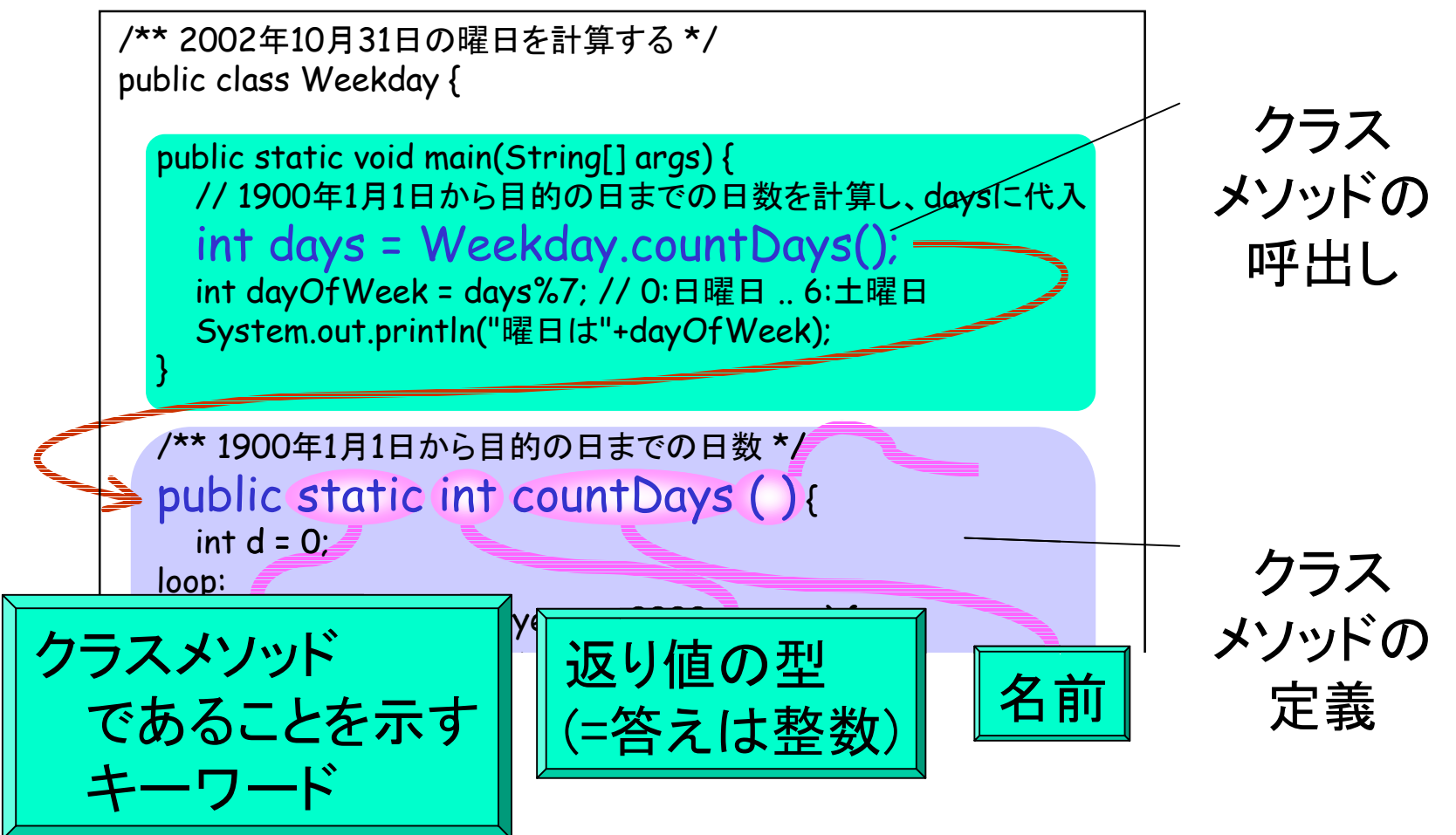

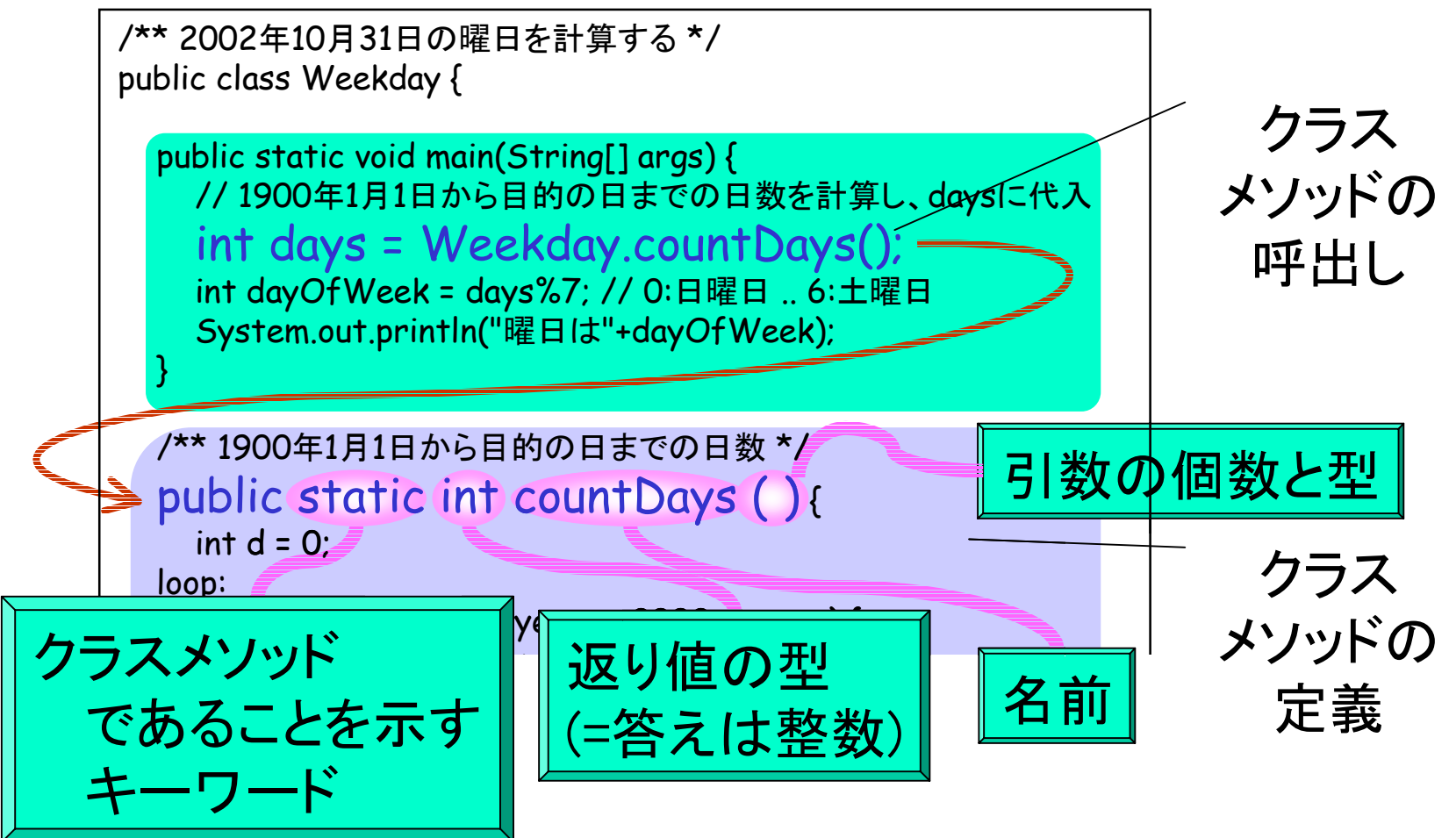

#### メソッドの返り値

 public static void main(String[] args) { // 1900 年1月1日から目的の日までの日数を計算し、daysに代入 int days = Weekday.countDays(); int dayOfWeek = days%7; // 0:日曜日 .. 6:土曜日 System.out.println("曜日は"+dayOfWeek); k d %7 // 0 曜 6 土曜 日

```
 /** 1900
年1月1日から目的の日までの日数 */
    public static int countDays() {
      int d = 0;
    loop:
       for (int year = 1900; year <= 2002; year++) {
                ...
 }
\begin{array}{ccc} & & \end{array}(return d; インツァイン) 数えた日数を返す
 }
                                        :day.countDays();<br>%7; // 0:日曜日 .. 6:土曜<br>日は"+dayOfWeek);<br>!の日までの日数 */<br>xs() {<br>ear <= 2002; year++) {<br>// 数えた日数を返す
```
}

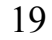

#### メソッドの返り値

 public static void main(String[] args) { // 1900 年1月1日から目的の日までの日数を計算し、daysに代入 int days = Weekday.countDays(); int dayOfWeek = days%7; // 0:日曜日 .. 6:土曜日 System.out.println("曜日は"+dayOfWeek); } /\*\* 1900 年1月1日から目的の日までの日数 \*/ public static int countDays() {  $int d = 0$ ; loop: s = Weekday.countDays();<br>
Week = days%7; // 0:日曜日 .. 6:土曜<br>t.println("曜日は"+dayOfWeek);<br>
司1日から目的の日までの日数 \*/<br>
int countDays() {<br>
ar = 1900; year <= 2002; year++) {<br>
d;<br>
d; k d %7 // 0 曜 6 土曜 日

for (int year = 1900; year <= 2002; year++) {

... }  $\begin{array}{ccc} & & \end{array}$ **Treturn d; // 数えた日数を返す** 

}

dの値を計算

#### メソッドの返り値

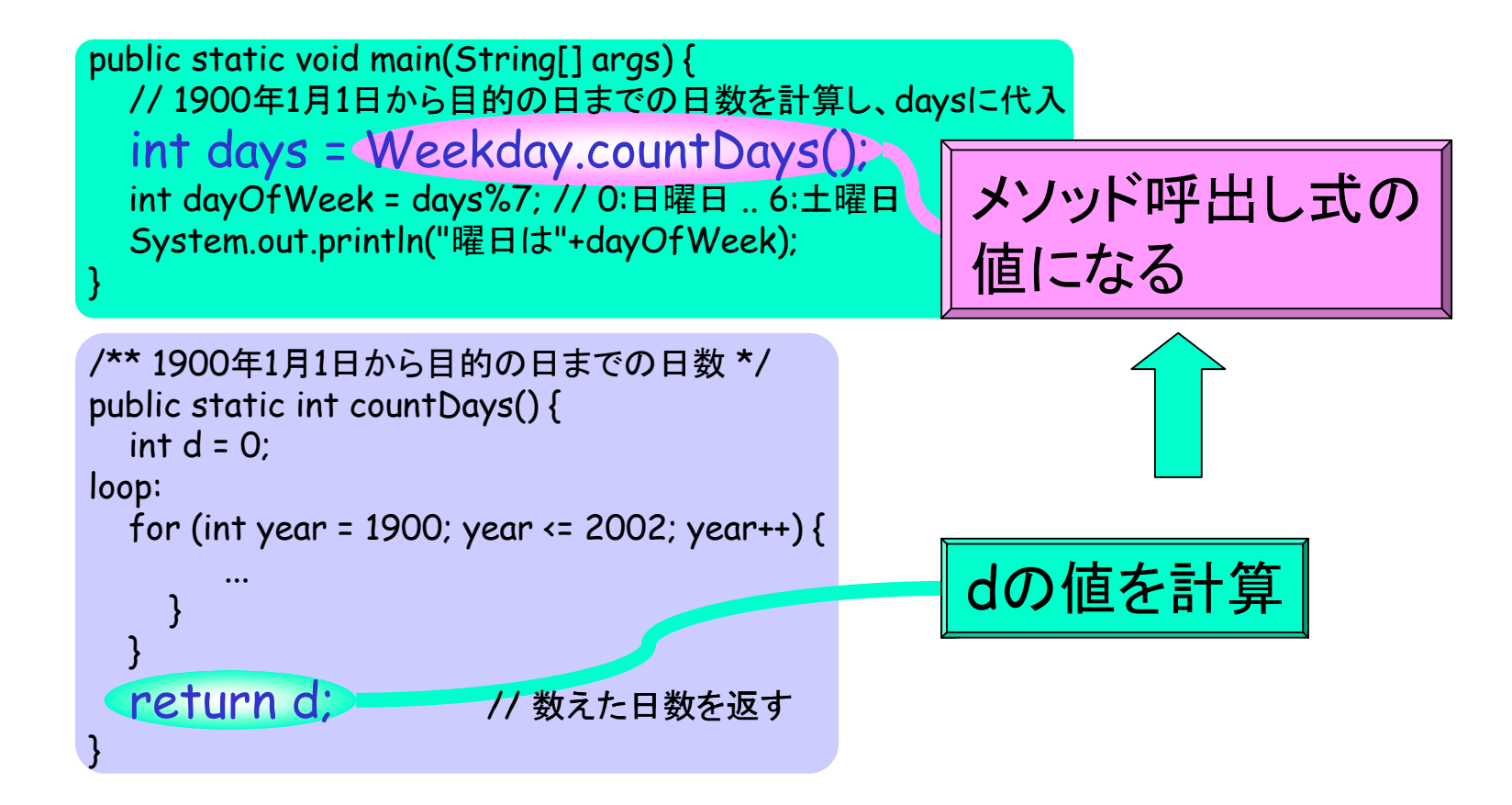

#### クラスメソッドの引数

```
 /** 1900
年1月1日から目的の日までの日数 */
   public static int countDays() {
    int d = 0:
   loop:
     for (int year = 1900; year <= 2002; year++) {
      for (int month = 1; month <= 12; month++) {
ーニング year年month月の日数を計算しdaysOfMonth<del>'こに</del>人
          int daysOfMonth = Weekday.daysOfMonth(year,month);
         for (int date = 1; date \leq daysOfMonth; date ++) {
           d++; // 目的の日になったら繰返し全体を終了する
 /** y
年
m月の日数 */
\frac{1}{200} if (year=\frac{1}{200} mublic static int dave Of
break public static int daysOfMonth(int y, int m) {
\begin{array}{ccc} & & & \end{array} }
\begin{array}{ccc} \begin{array}{ccc} \end{array} & \end{array}return d; dise if (m==4 || m==6 || m==9 || m==11)
 }
                         int days;
                     if (m==1 || m==3 || m==5 || m==7 || m==8 || m==10 || m==12)
|| 8 || 10
                           days = 31; // 大の月
                            days = 30; // 小の月
                         else if (Weekday.isLeapYear(y))
                        days = 29;   // 閏年の2月
                         else- days = 28;   // 平年の2月
```
20

#### クラスメソッドの引数

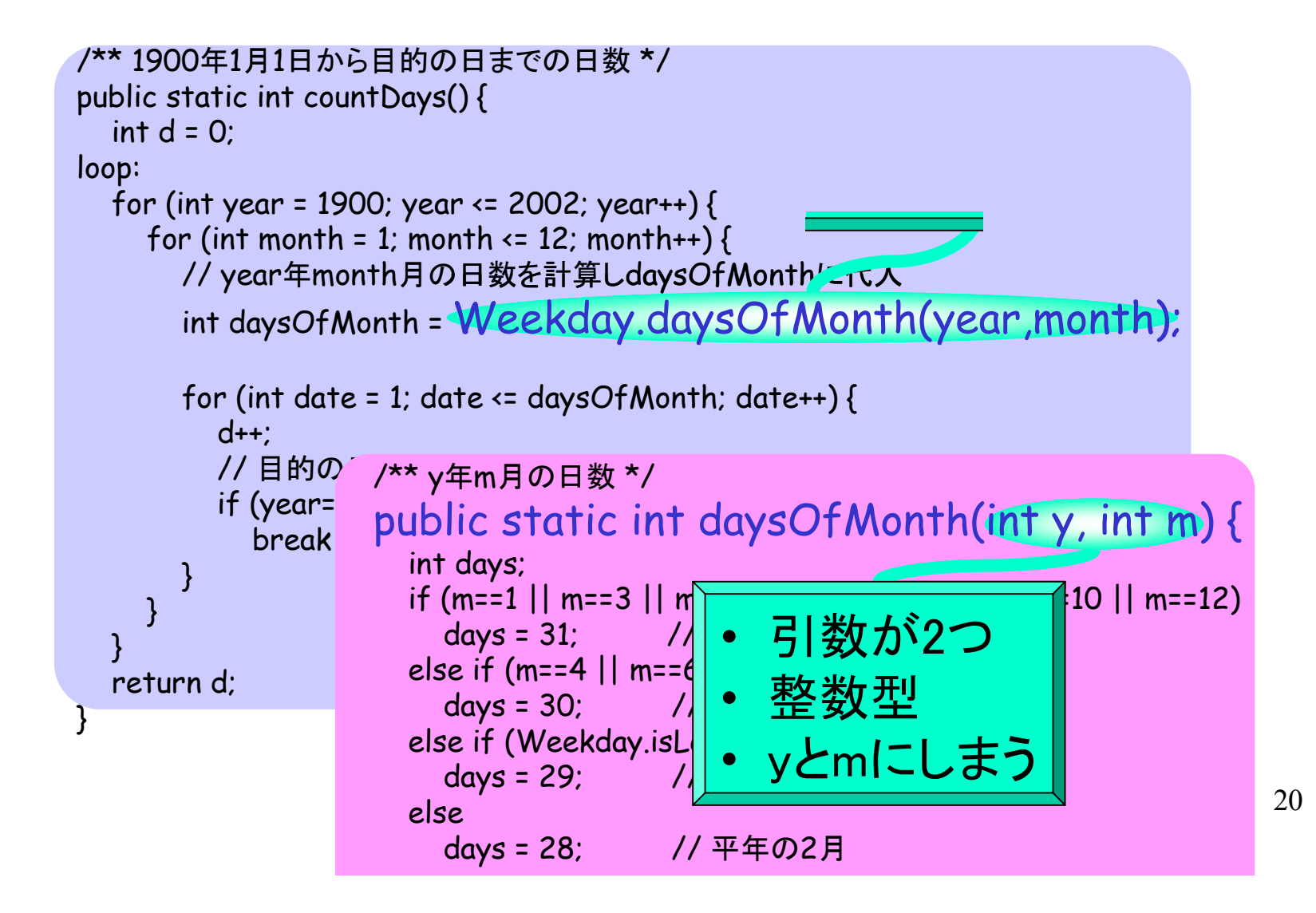

#### クラスメソッドの引数

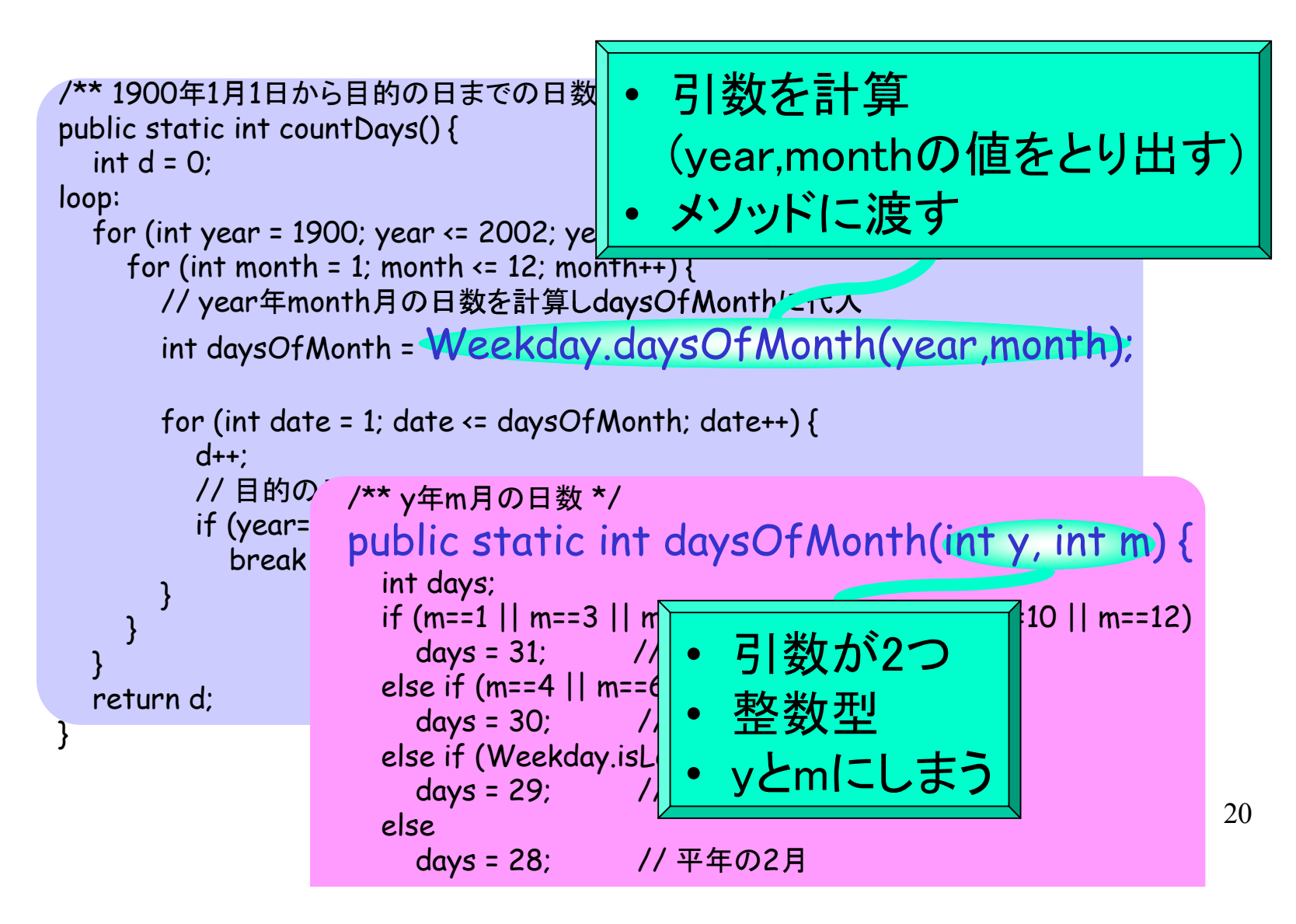

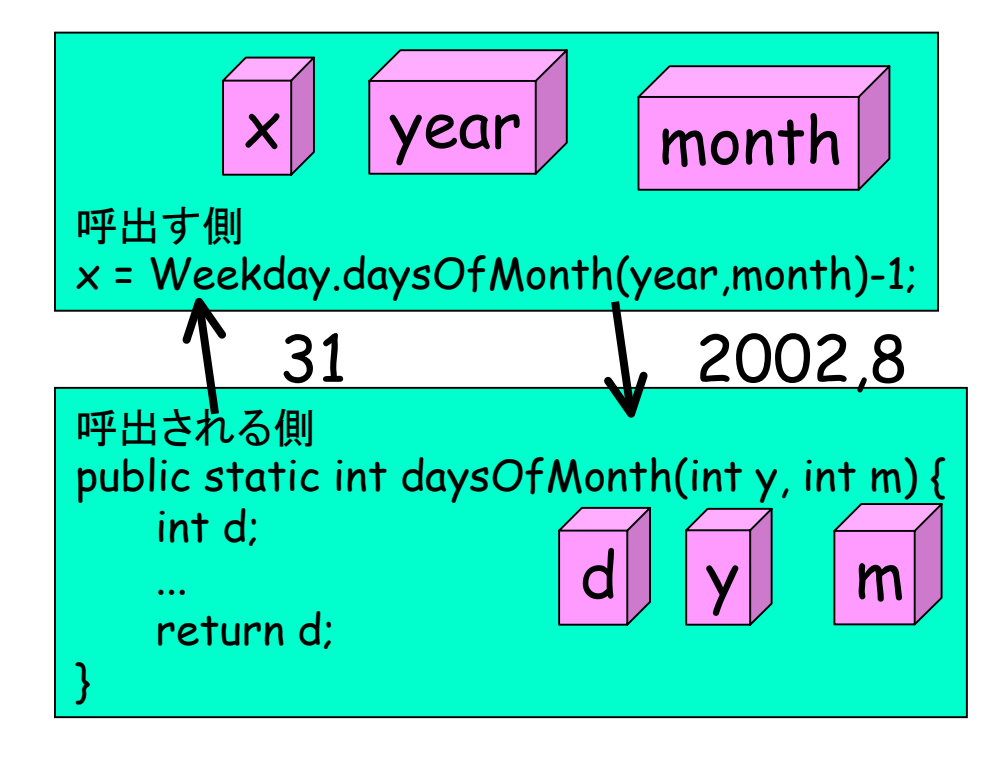

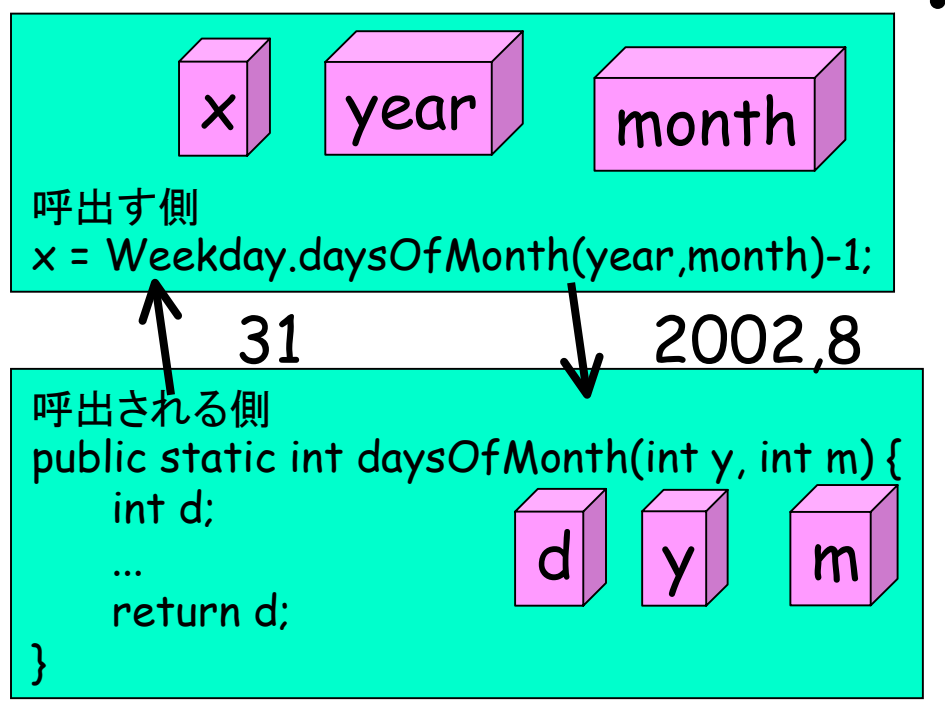

• 呼出す側で引数の値が 計算される

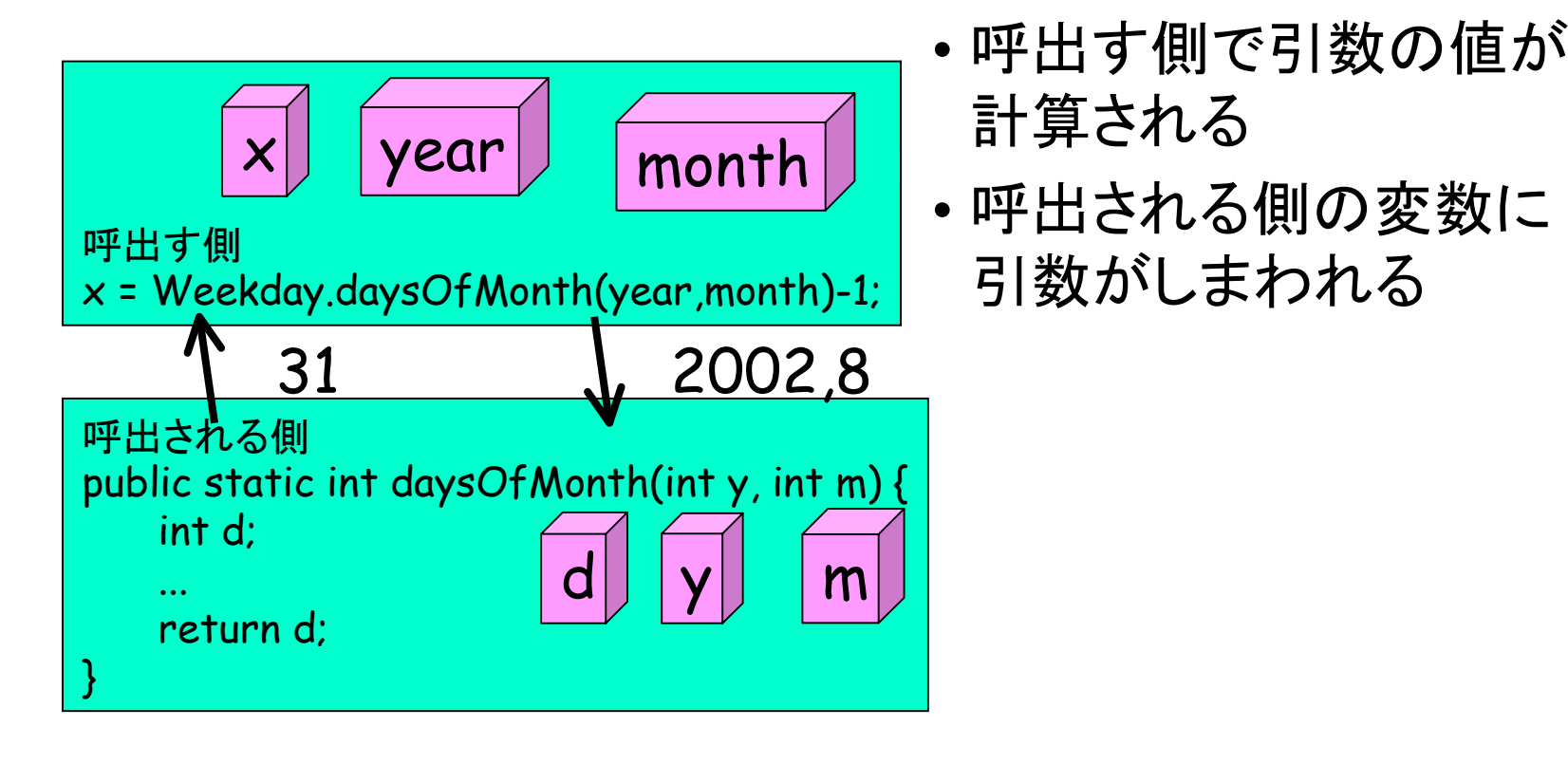

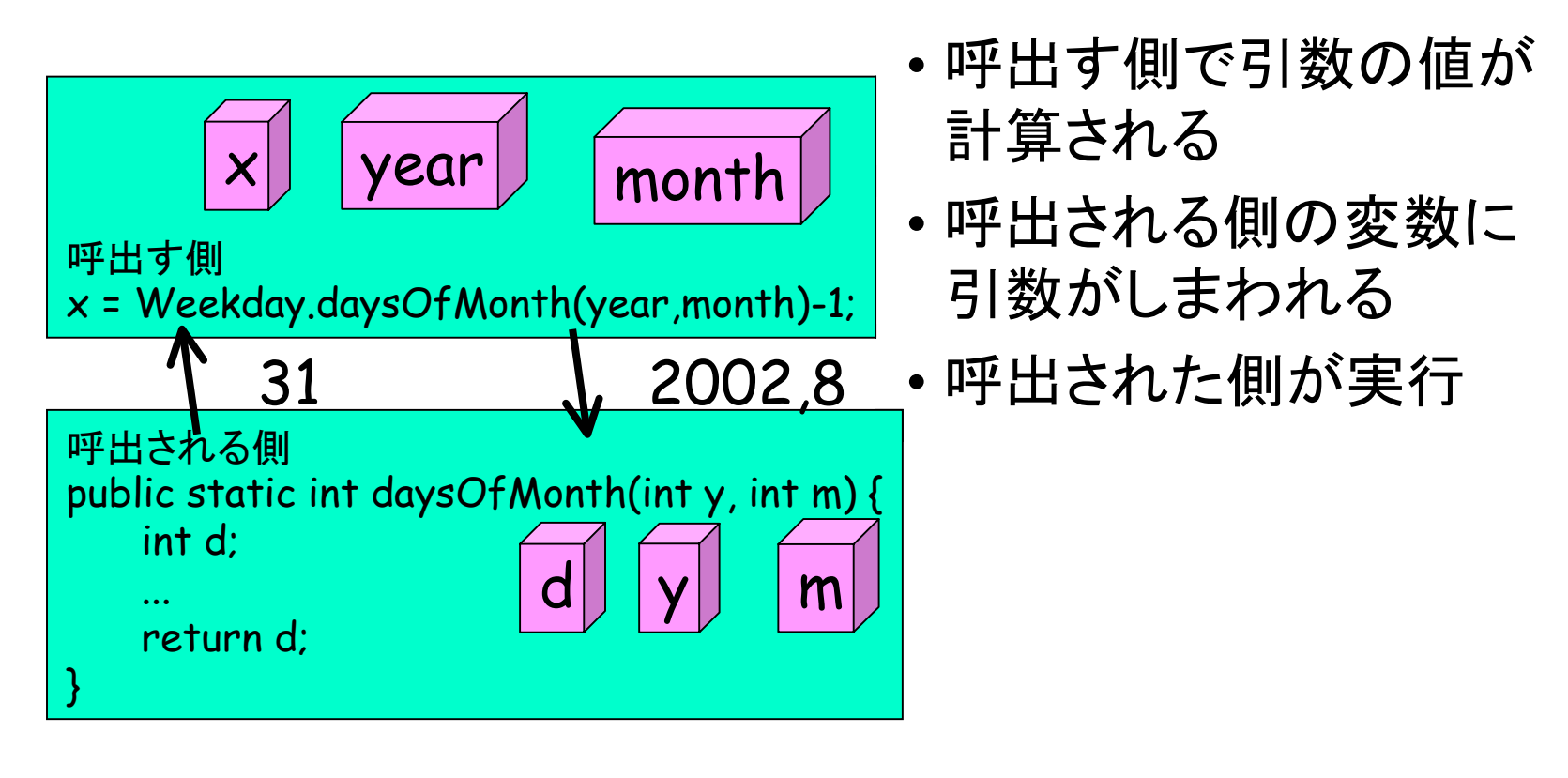

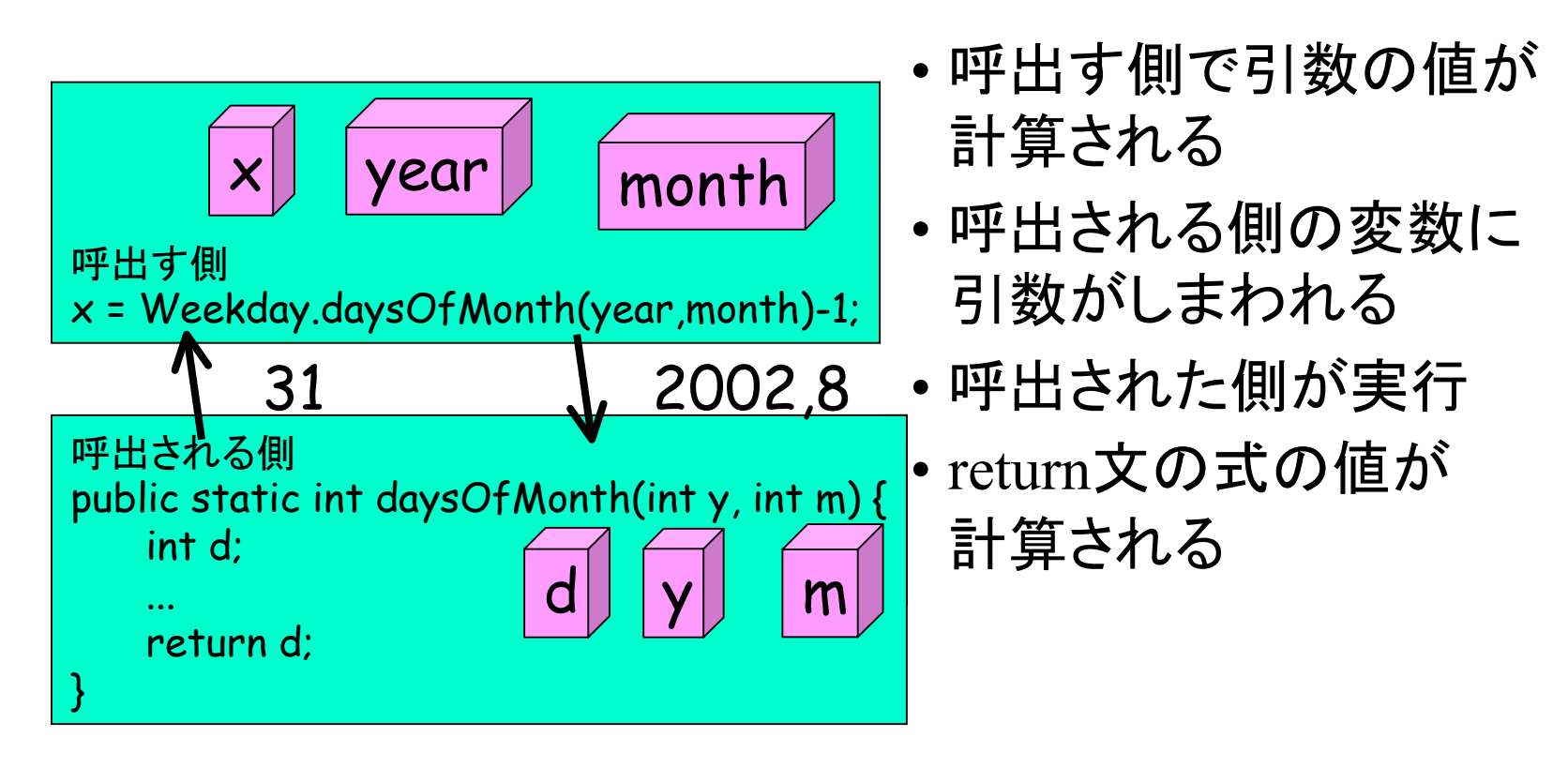

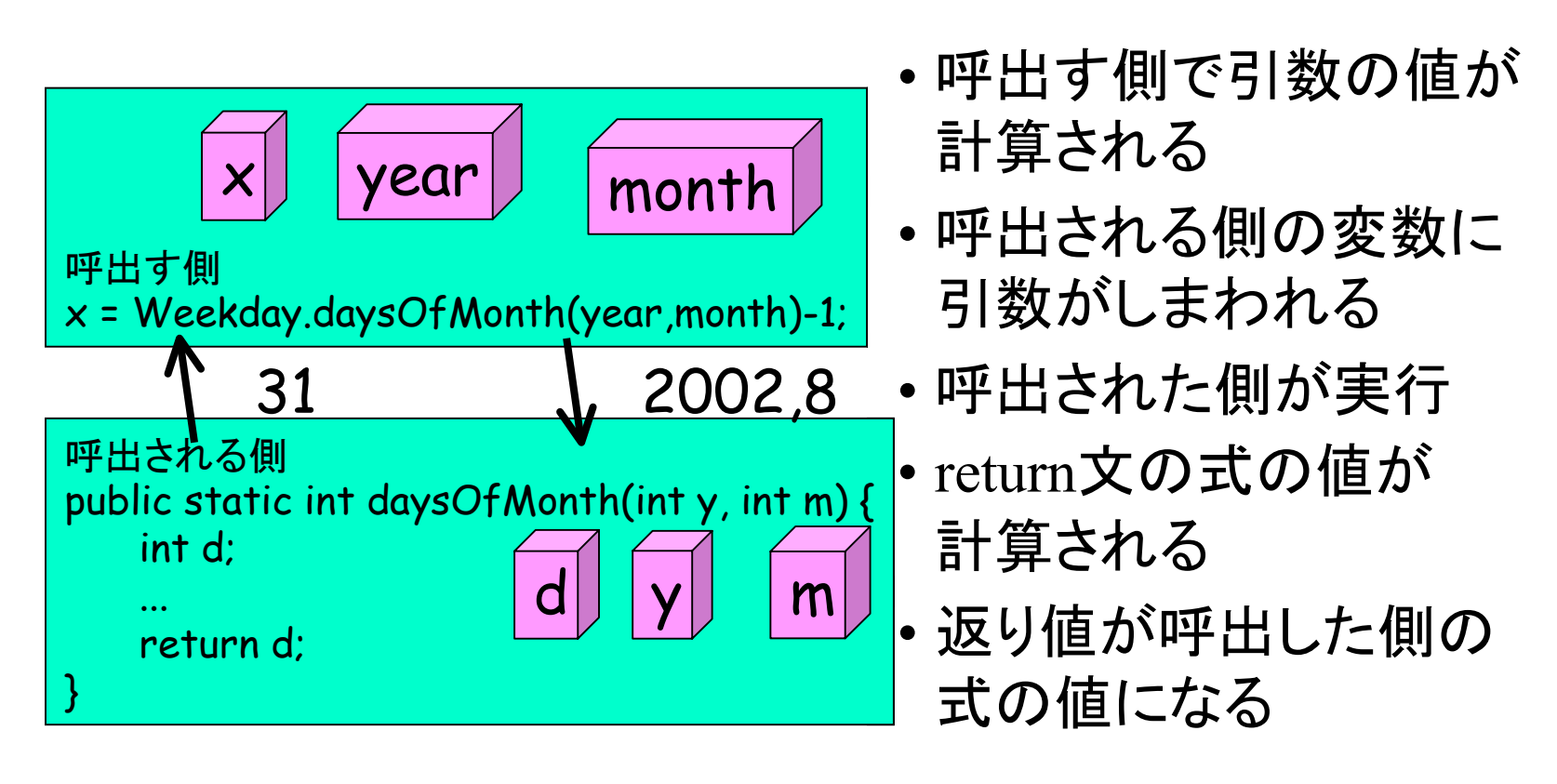

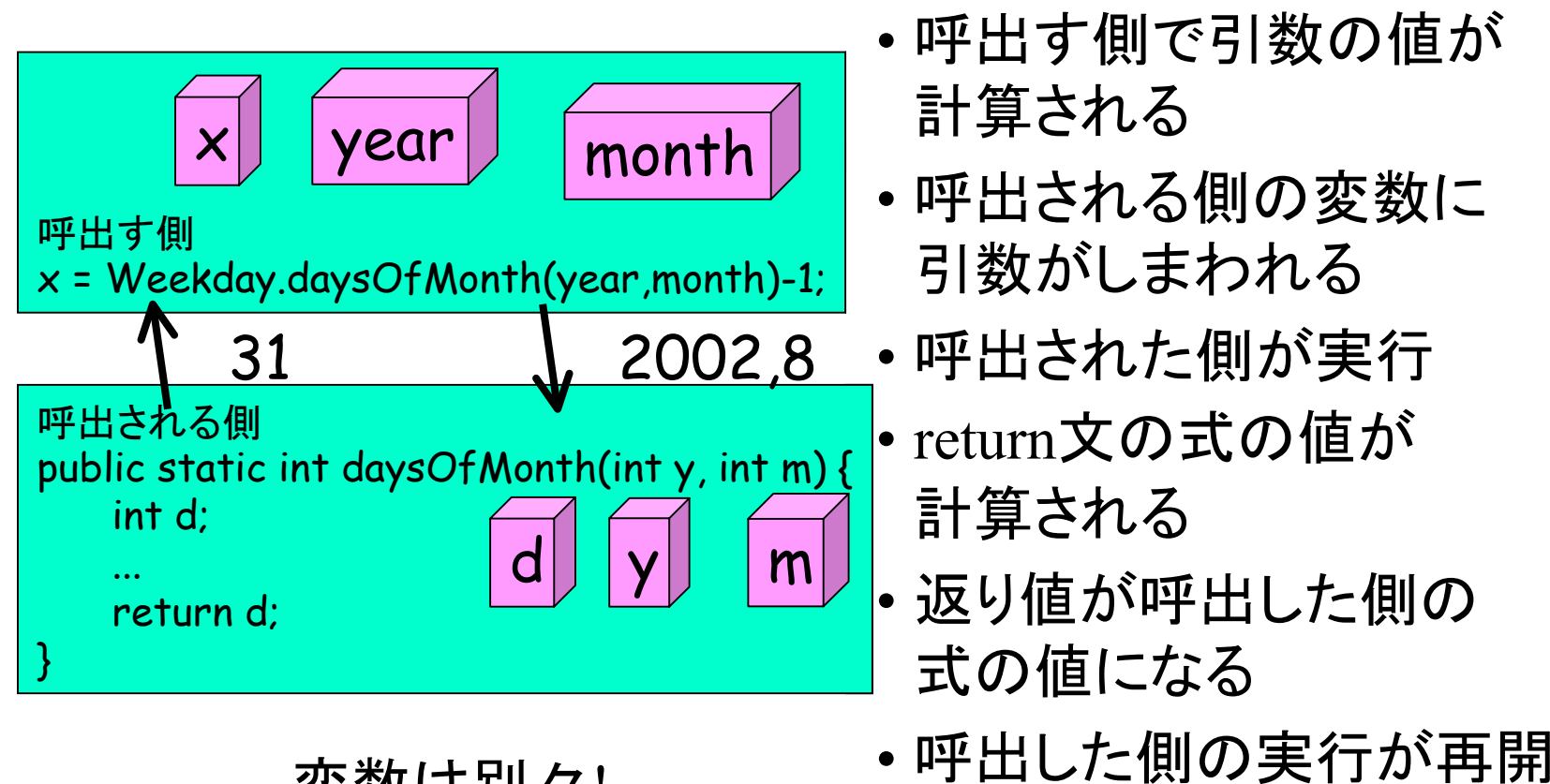

変数は別々!

21

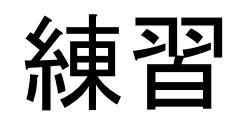